離職者等再就職委託訓練【訓練コース番号 5-05-46-133-03-0052】 県立宮之城高等技術専門校

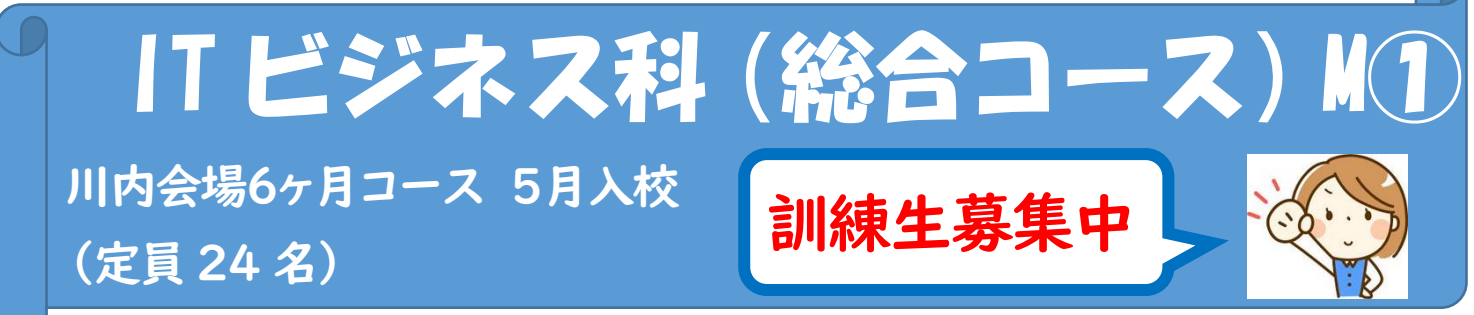

簿記基礎,商業・工業簿記,経理実務,コンピュータ基礎,パソコン基本操作, ビジネス文書,表計算データ処理,プレゼンテーション,IT 活用知識, 簿記演習,ビジネス実務総合演習,就職支援等

## 訓練実施機関 株式会社 フォーエバー川内教室

(薩摩川内市西向田町6-32 サンビル5階,川内郵便局向かい側)

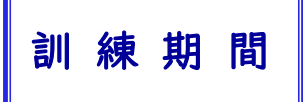

訓 練 内 容

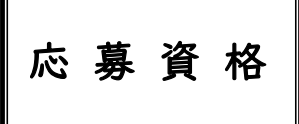

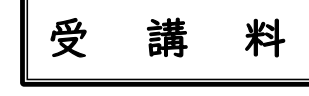

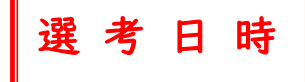

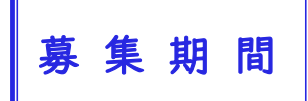

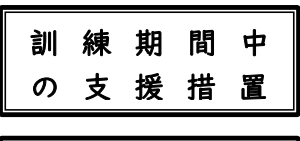

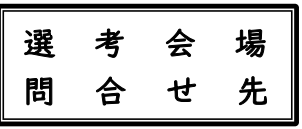

5月25日(木) ~ 11月24日(金) 原則 月曜日~金曜日9 時30 分~16時20 分(昼休憩70 分)

雇用保険受給資格者又は雇用保険の受給資格がなくても,ハローワークに求職の申込みをして,職業訓練 受講推薦等が受けられる方。ただし,選考に際しては,雇用保険受給資格者が優先されます。 (職業訓練の受講を検討される方は,あらかじめハローワークで職業相談,キャリアコンサルティングを受け, ジョブカードを作成することをお勧めします。)

**受講料は無料! | ※テキスト代(16,000円),** 職業訓練生総合保険料(任意4,900円)は自己負担 月 1 1 日 ( 木 ) 9 : 0 ( 選 考 試 験【筆 記 試 験:国語・数学,面接】 ※筆注用持参

## 3 月 2 0 日 ( 月 ) ~ 4 月 2 6 日 ( 水 )

★最寄りのハローワークで申し込んでください。 ※応募者が定員に満たない場合,中止することがあります。

雇用保険の規定に該当される方には,基本手当,受講手当及び通所手当が支給されます。 受給資格のない方には,国の職業訓練受講給付金の申請が可能です。

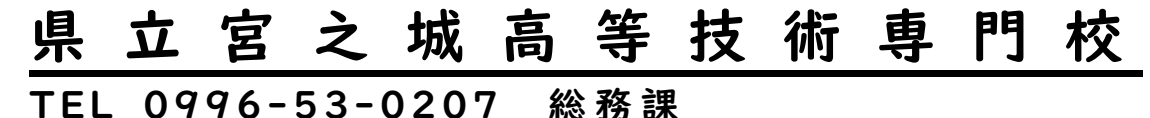

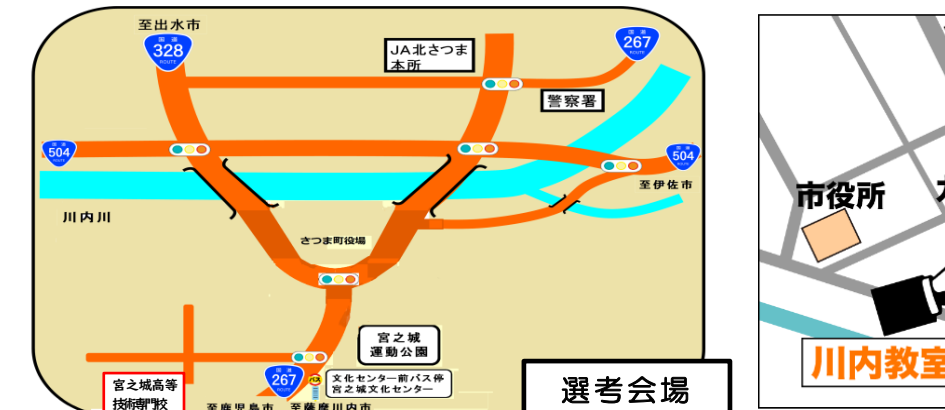

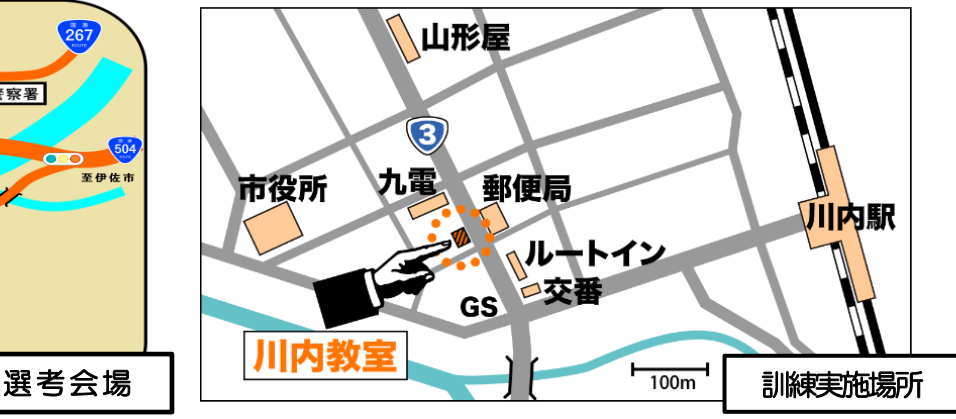

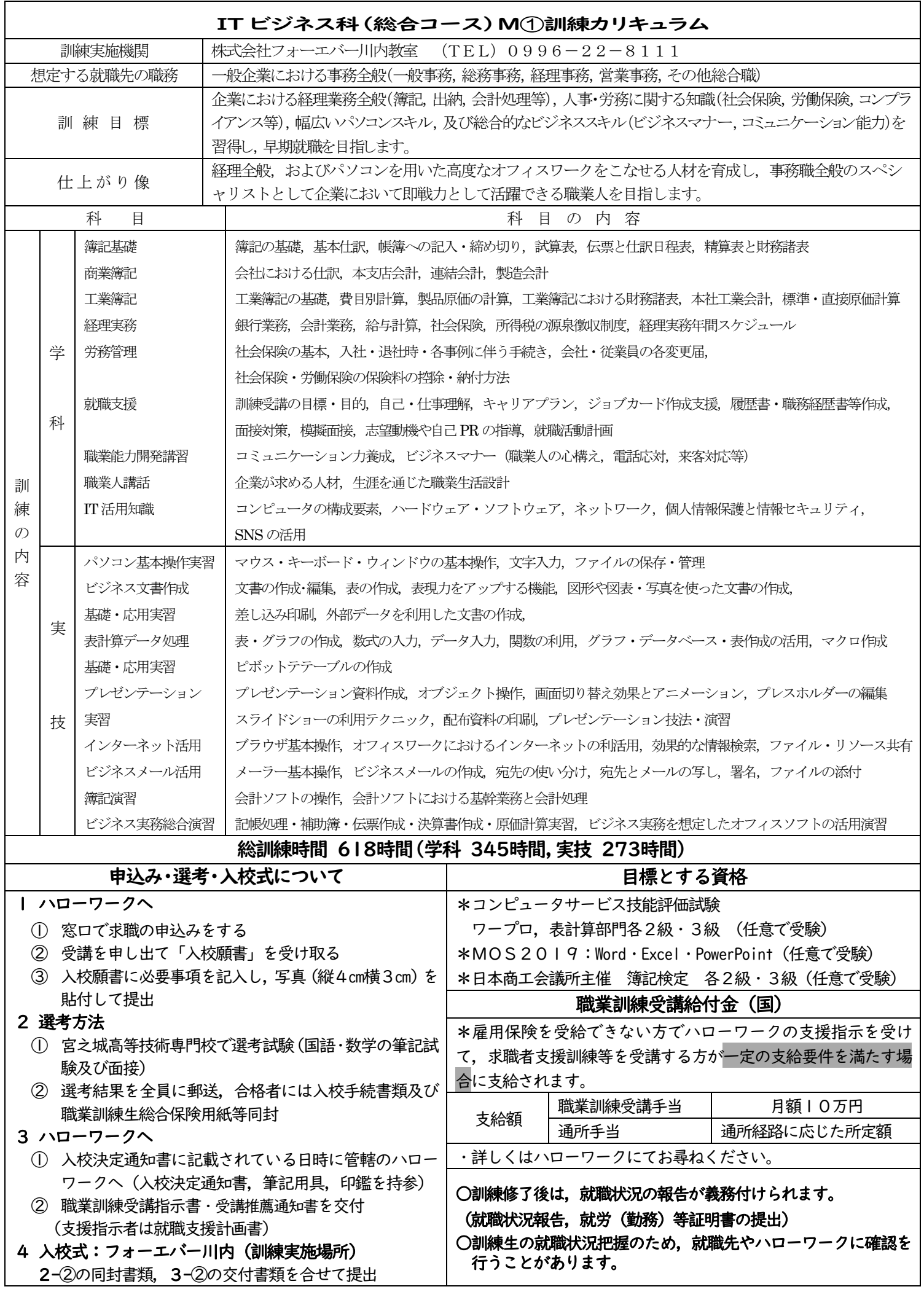